## Jimmy Tunes Activation Form

The Playlist Generation is the official music service provider for Jimmy John's. Each location specified on this form will be sent a link to download our Music Player that will run on your in-store Windows PC (not compatible with Macintosh). All links and license keys will be sent to the Primary Contact on this form and will be sent within 3 days.

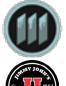

Please send completed Activation Forms to jjsupport@theplaylistgeneration.com with the subject line "Jimmy Tunes Activation-Partner Name". All contacts listed on this form should add jjsupport@theplaylistgeneration to their e-mail contacts so our e-mails don't end up in your spam folder. Thank you and we look forward to getting you set up with Jimmy Tunes.

| Service Start Date                                             |                                                                                                    |
|----------------------------------------------------------------|----------------------------------------------------------------------------------------------------|
| Store Address                                                  | Store Number                                                                                                    |
| Store State                                                    | Store City                                                                                                    |
| Store Phone                                                    | Store Zip                                                                                                    |
| Please use the sec                                             | cond page of the form to add any additional locations.                                                                   |
|                                                                | Check here if the Billing Contact info is the same                                                                       |
| Primary Contact Name                                           | Billing Contact Name                                                                                                    |
| Primary Address                                                | Billing Address                                                                                                    |
| Primary Address 2                                              | Billing Address 2                                                                                                    |
| Primary Country                                                | Billing Country                                                                                                    |
| Primary City                                                   | Billing City                                                                                                    |
| Primary State                                                  | Billing State                                                                                                    |
| Primary Zip                                                    | Billing Zip                                                                                                    |
| Primary Phone                                                  | Billing Phone                                                                                                    |
| Primary Contact Email                                          | Billing Contact Email                                                                                                    |
| NOTE: The billing email address must end in .co                | m or .net.                                                                                                    |
| Select <b>one</b> method of payment below. All payment         | nts will be processed automatically on a monthly basis on the first of the month.                                        |
| Credit Card                                                    | ACH                                                                                                    |
| Cardholder Name                                                | Bank Name                                                                                                    |
| Card Number                                                    | Routing Number                                                                                                    |
| Expiration                                                     | Account Number                                                                                                    |
| Code                                                           |                                                                                                    |
| By signing this form you agree that the ab<br>http://www.thepl | ove information is correct and agree to the Service Terms & Conditions at laylistgeneration.com/jimmyjohns/pdf/Terms.pdf |
| Signature                                                      | Date                                                                                                    |
| Print Name                                                     |                                                                                                    |

| Additional locations |  |               |  |
|----------------------|--|---------------|--|
| Store Number         |  | Store Address |  |
| Store City           |  | Store Zip     |  |
| Store State          |  | Store Phone   |  |
|                      |  |               |  |
|                      |  |               |  |
| Store Number         |  | Store Address |  |
| Store City           |  | Store Zip     |  |
| Store State          |  | Store Phone   |  |
|                      |  |               |  |
|                      |  |               |  |
| Store Number         |  | Store Address |  |
| Store City           |  | Store Zip     |  |
| Store State          |  | Store Phone   |  |
|                      |  |               |  |
| Store Number         |  | Store Address |  |
| Store City           |  | Store Zip     |  |
| Store State          |  | Store Phone   |  |
|                      |  |               |  |
|                      |  |               |  |
| Store Number         |  | Store Address |  |
| Store City           |  | Store Zip     |  |
| Store State          |  | Store Phone   |  |
|                      |  |               |  |
|                      |  |               |  |
| Store Number         |  | Store Address |  |
| Store City           |  | Store Zip     |  |
| Store State          |  | Store Phone   |  |